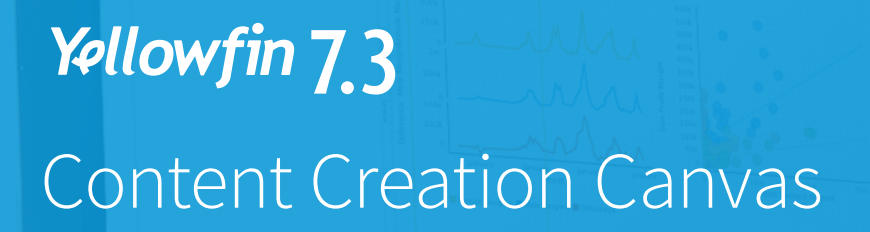

#### Enjoy greater flexibility and freedom to quickly create customized analytical content with Yellowfin's overhauled Content Creation Canvas.

Yellowfin 7 delivered the first Content Creation Canvas, as part of Yellowfin's redesigned Report Builder, in 2013. The canvas enabled you to drag-and-drop multiple charts, text, images and other widgets onto a single space to create multi-chart reports – a dashboard type experience for data consumers.

Now, in Yellowfin 7.3, the entire Content Creation Canvas has been updated, making it simpler and easier to build and format content. Slick new features, along with a redesigned look and feel, provide the power and freedom to swiftly design beautiful, purpose-built analytical content and stunning infographics. Meet your organization's customized content needs, exceed expectations and drive user adoption – all without writing one line of code.

## New objects and widgets

A huge range of new objects – such as shapes, lines, text options and chart widgets – deliver the design elements needed for building compelling custom content. Think of the canvas as a freeform content builder – you can add shapes, images, visualizations, video, text or forms. Easily combine and manipulate all these elements into any design that you desire.

# Pixel Perfect Charting

Easily alter the width, height and positioning of any object on the Content Creation Canvas by individual pixels with new Pixel Perfect Charting. Superior control means you don't have to compromise on your customized content vision. Produce high quality visualizations that truly engage the specific needs of your users.

#### Contextual Menus

Each widget dragged onto the canvas now has its own pop-out menu, delivering improved formatting options and superior control with fine-grained design choices. Editing and formatting options provided – from changing font, size, color, text alignment, image ratio, opacity and rotating objects – change depending on the type of widget selected.

### Canvas Properties Menu

The new Canvas Properties Menu also enables you to change the grid size by individual pixels. This menu includes a range of familiar and new canvas options, such as auto-grow, 'snap-to-grid' functionality, rulers, size locking, layer ordering and more.

# Customized analytic content made easy

Together, Yellowfin's new Content Creation Canvas, DashXML framework and host of rebranding options deliver you the best modern BI platform for building analytical applications and creating customized analytic content.

Enjoy the power and freedom to deliver brilliant, intuitive and personalized analytical experiences that boost user adoption. No coding required.

# Set your data free with 7.3